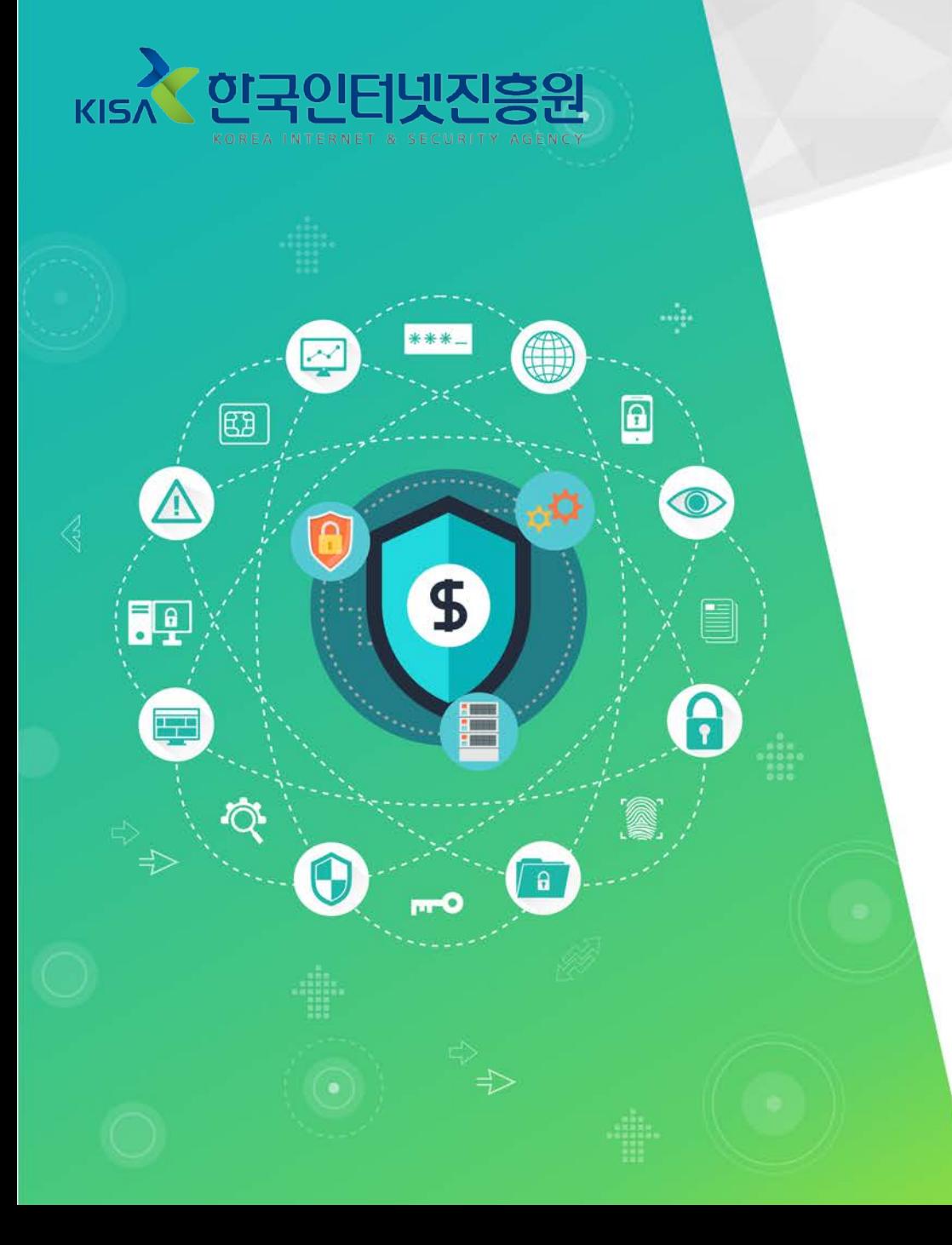

# 사이버보안 빅데이터센터 소개 및 이용 안내

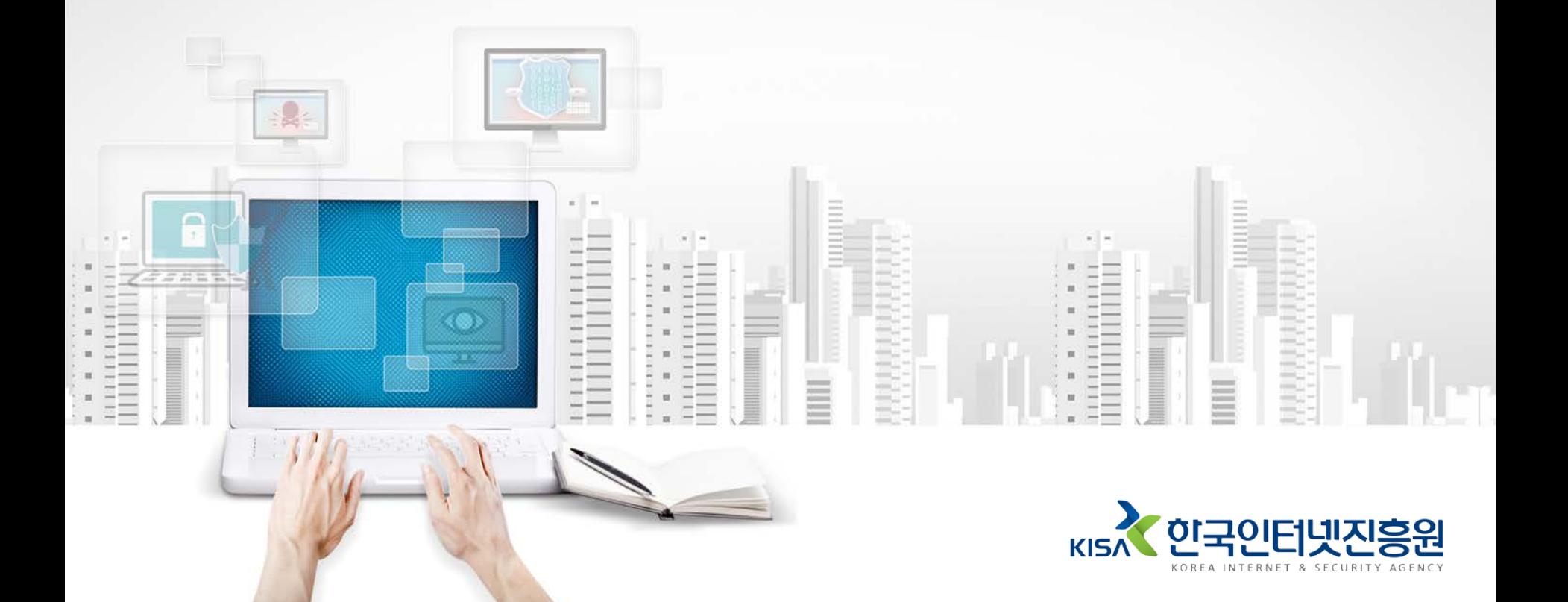

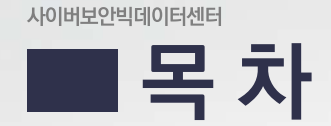

1. 사이버보안빅데이터센터 소개 11 사이버보안빅데이터센터 이용 안내

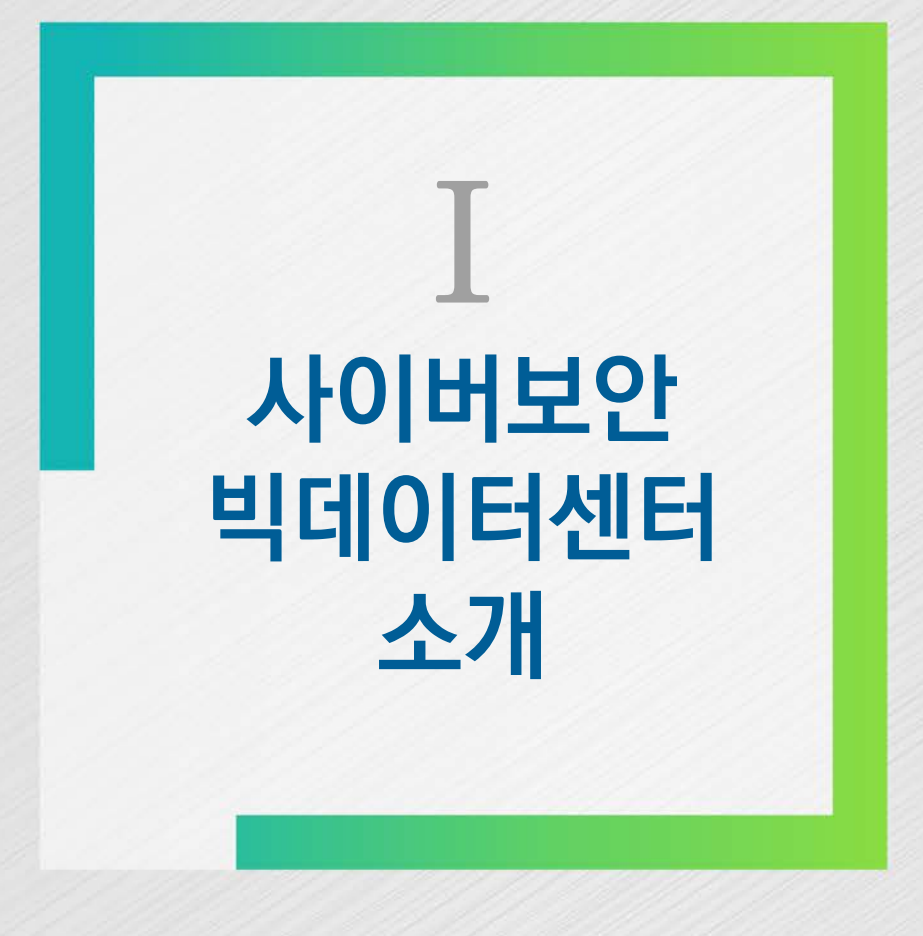

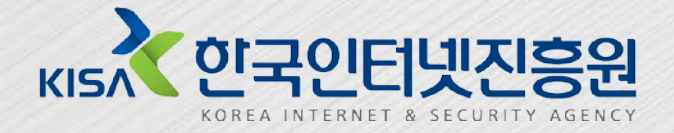

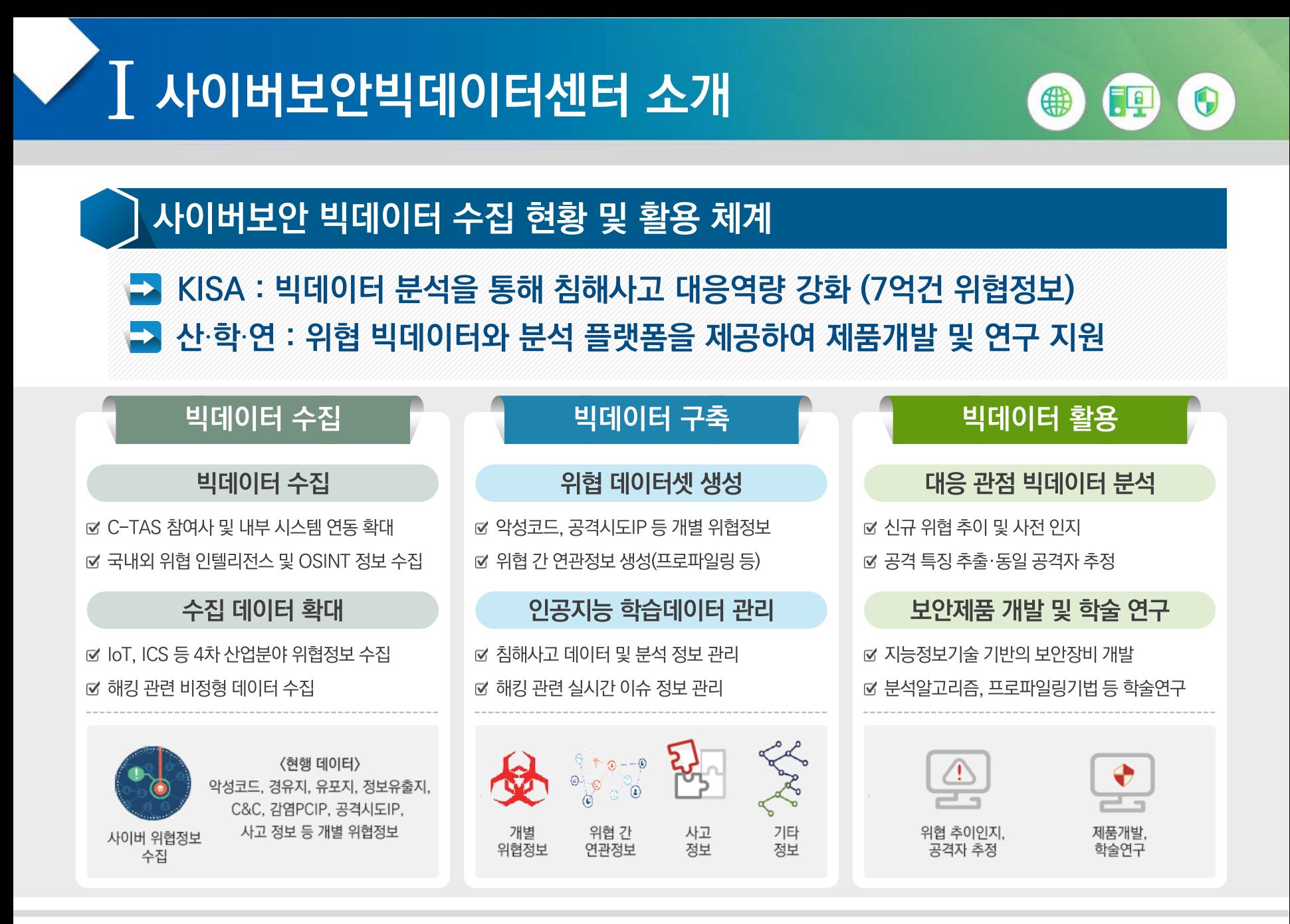

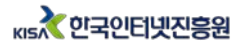

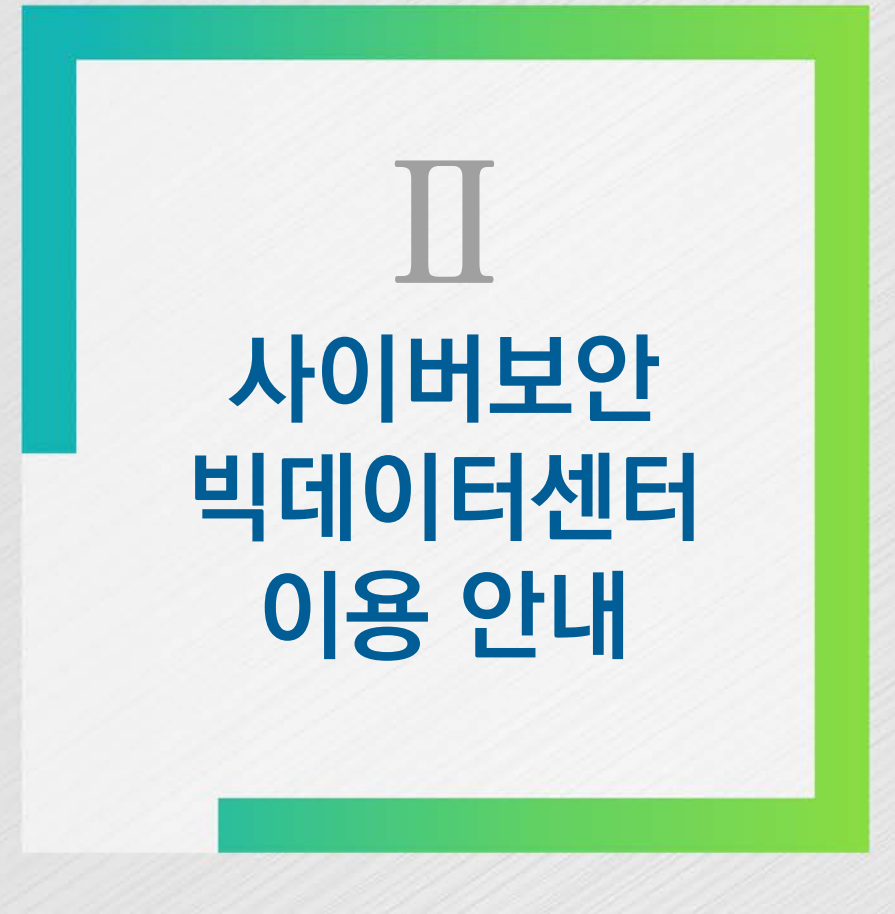

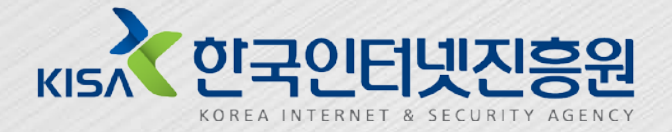

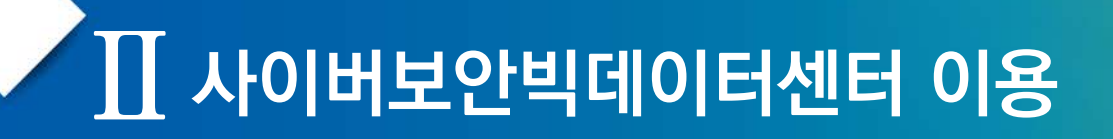

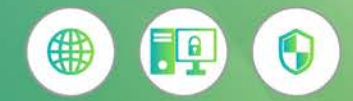

#### **사이버보안빅데이터센터 이용절차**

#### **이용신청 방법**

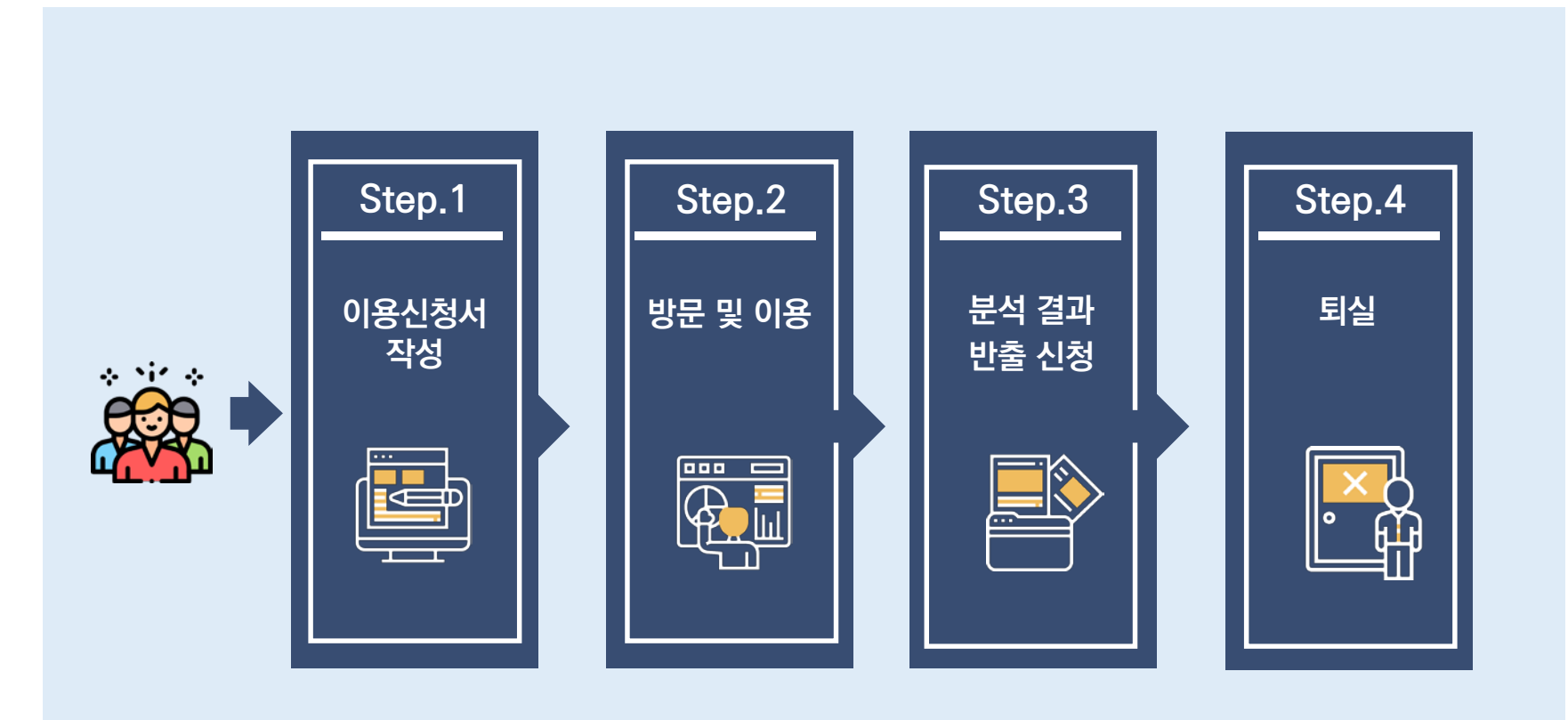

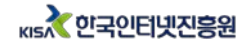

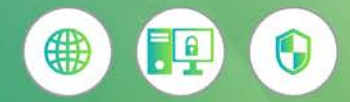

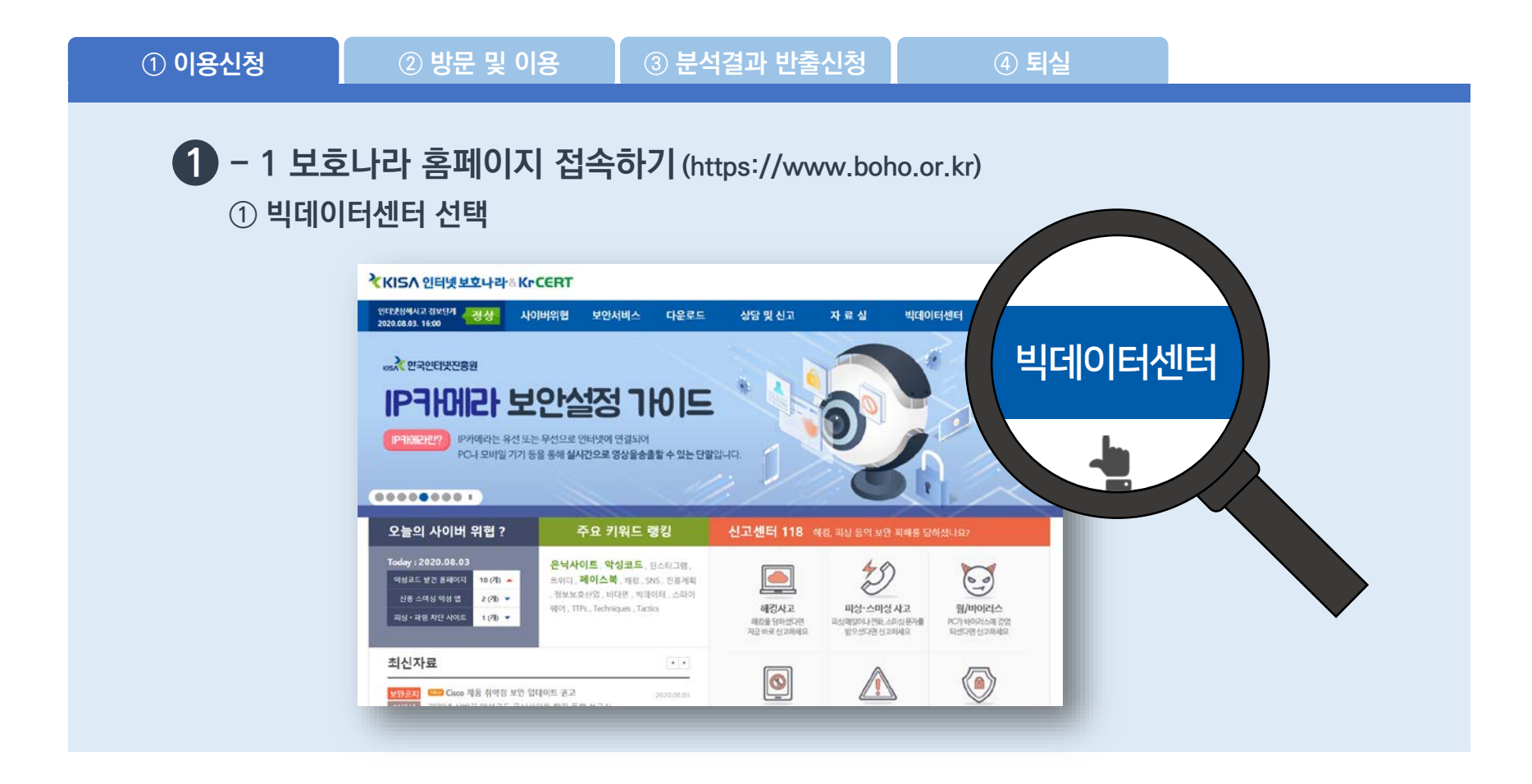

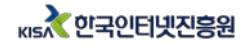

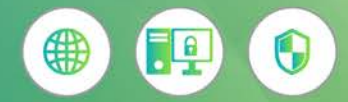

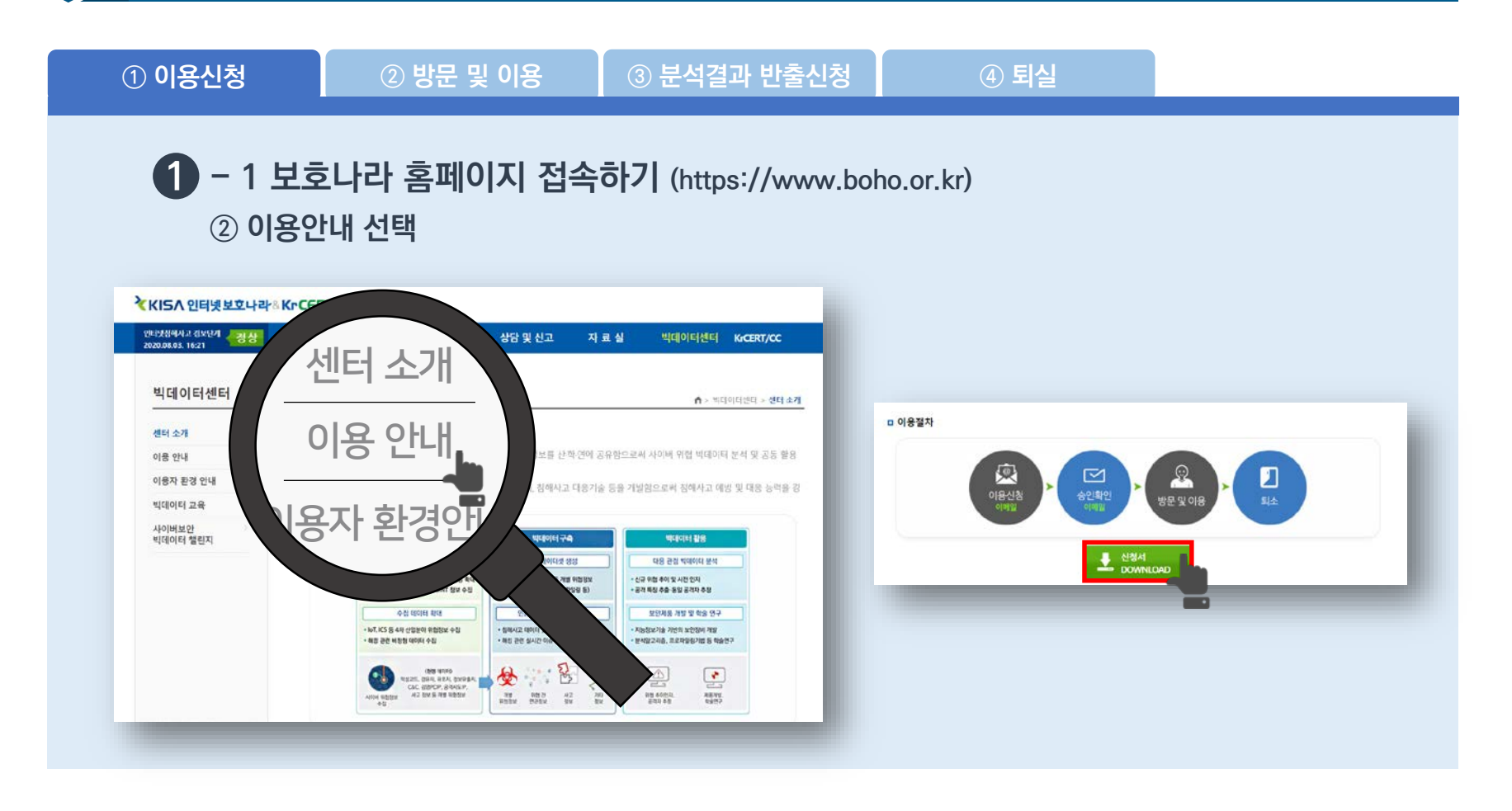

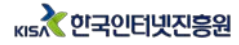

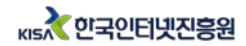

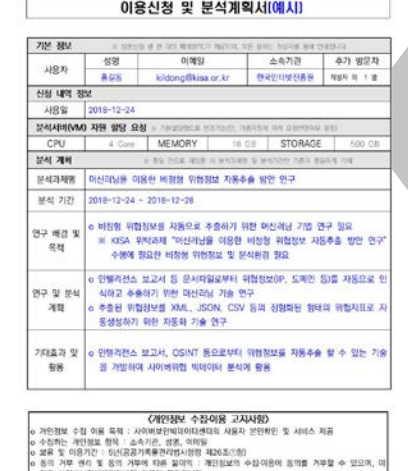

5年 11 592年 11

**Side YiclerRoadsHolenees or Bol ManRinton** 동의사는 개인정보보호법 제15조 (2월에 근거하여 작성되었음

**MOINS & RIGHS SHOW** 

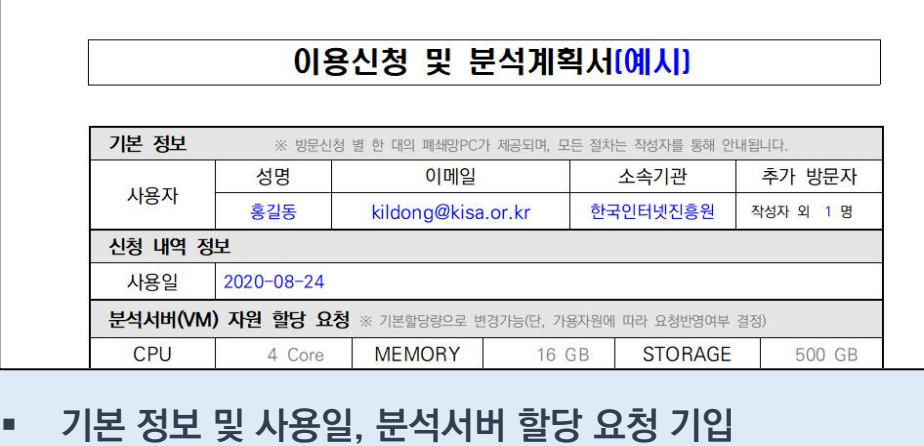

**추가 방문자 VM 희망 시 이메일 추가 기입**

**1 - 2 신청서 작성하기**

## **사이버보안빅데이터센터 이용절차**

**① 이용신청 ② 방문 및 이용 ③ 분석결과 반출신청 ④ 퇴실**

 $\prod$  사이버보안빅데이터센터 이용

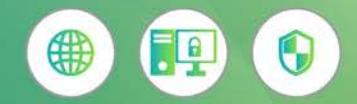

**사용일은 실제 방문일**

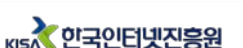

# **사이버보안빅데이터센터 이용절차**

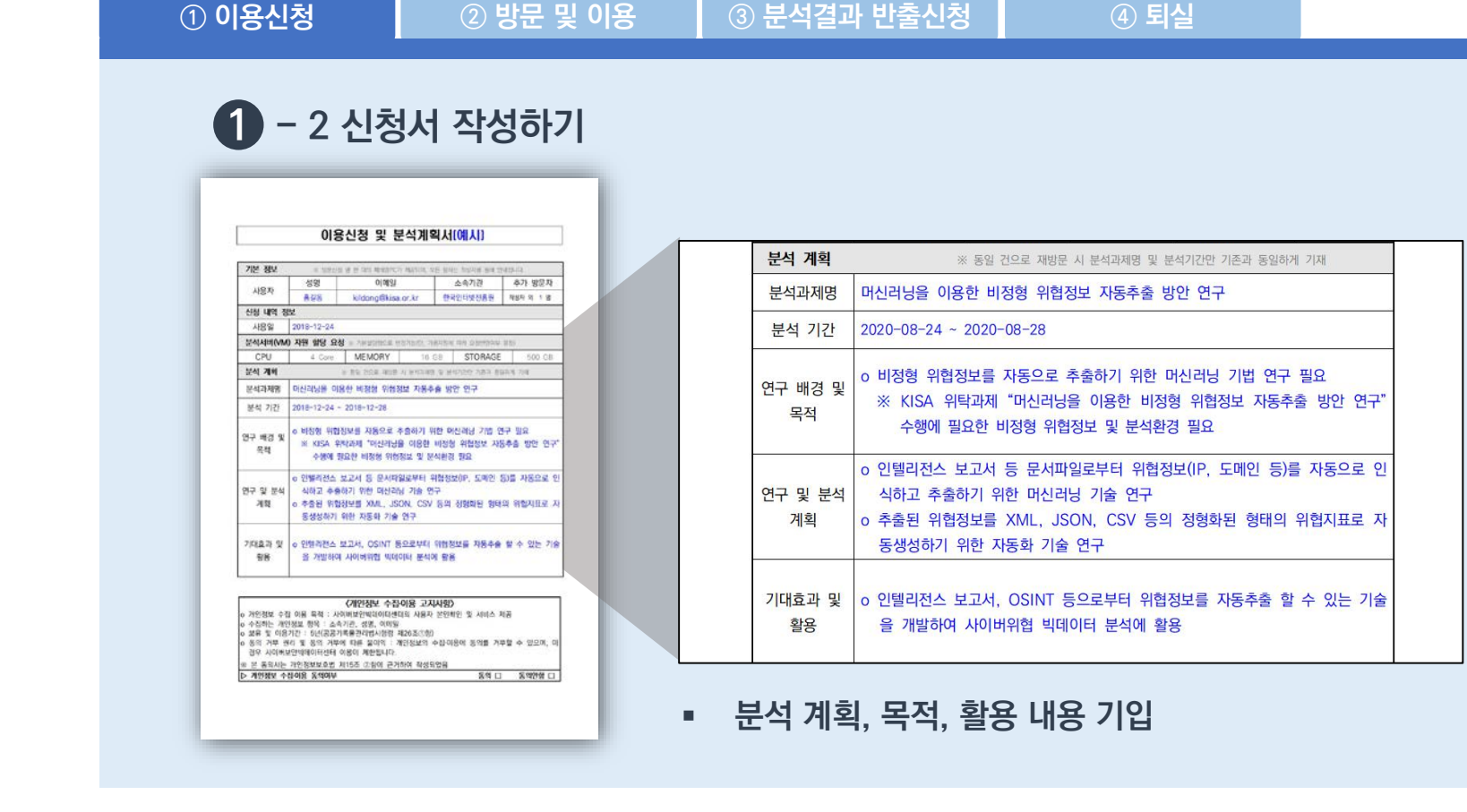

■ 사이버보안빅데이터센터 이용

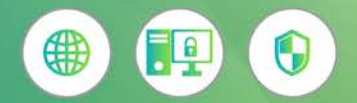

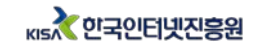

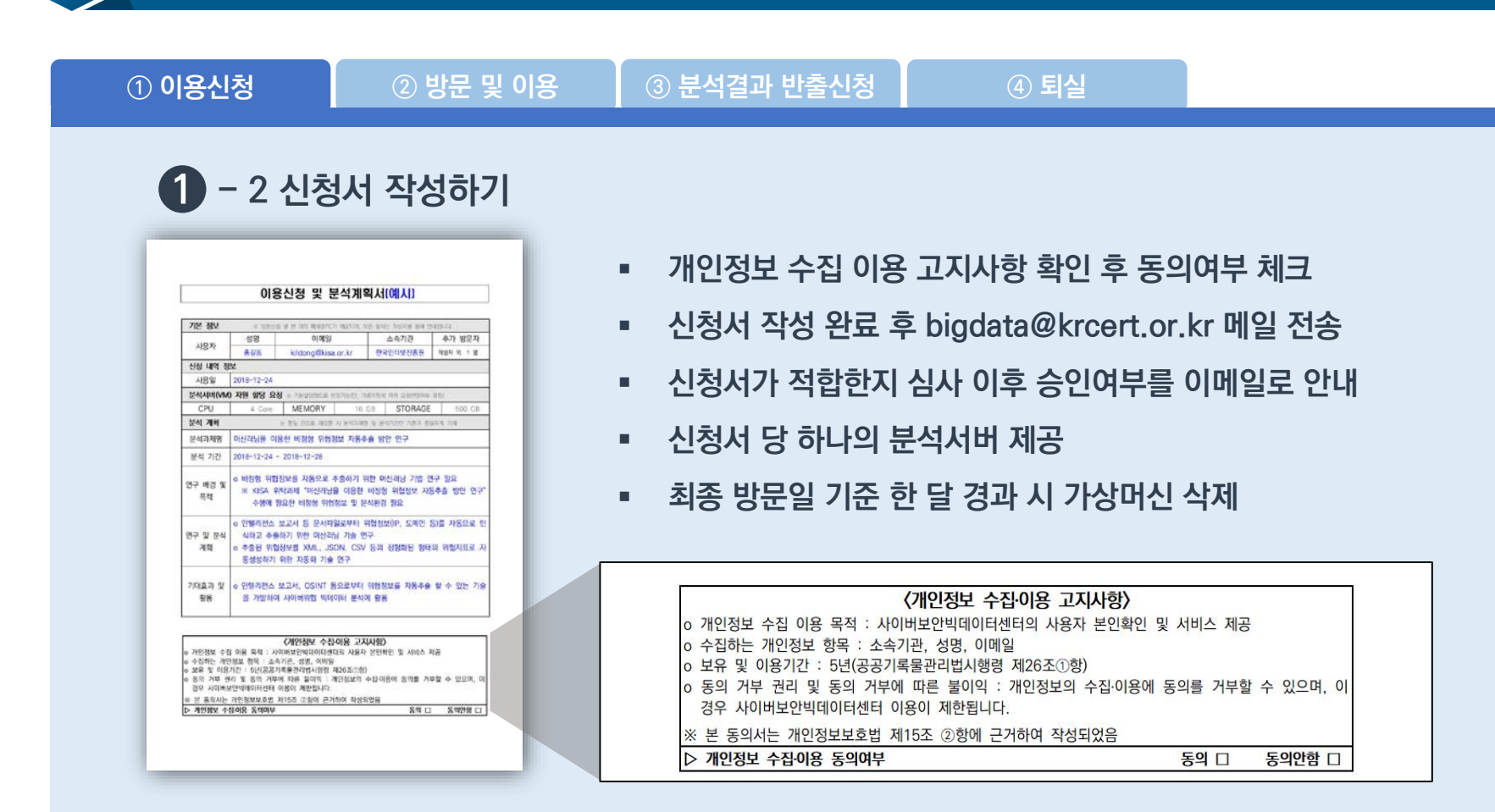

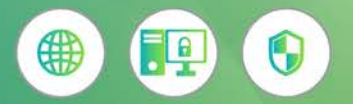

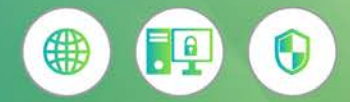

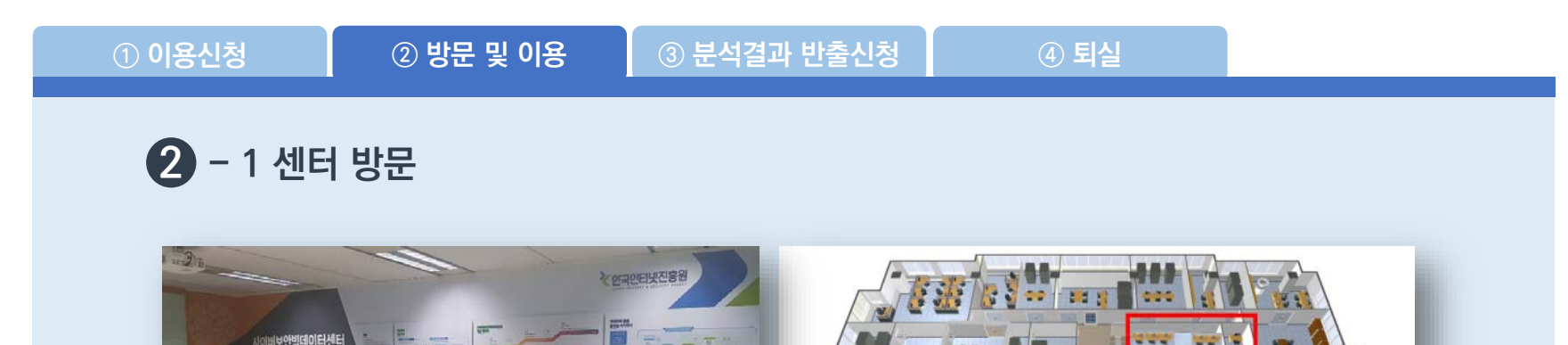

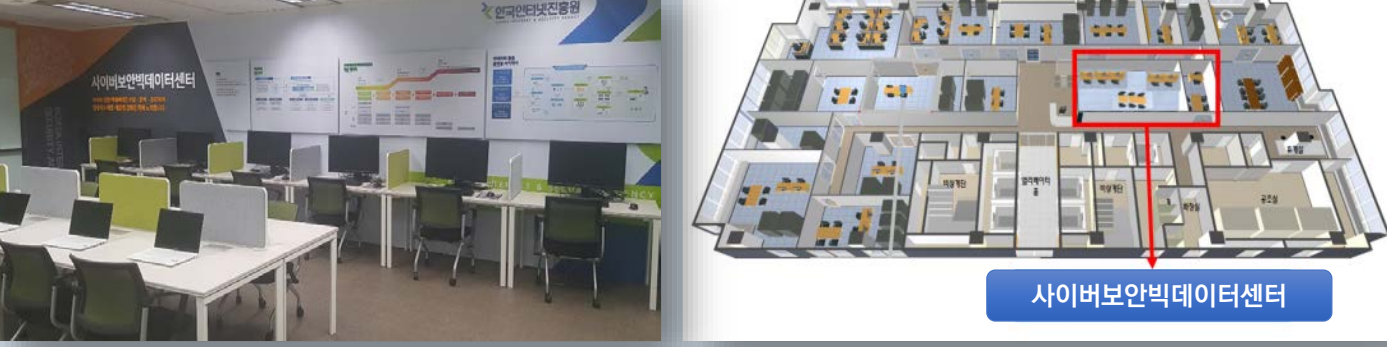

- **한국인터넷진흥원 서울청사 (서울시 송파구 중대로 135(가락동 78) IT벤처타워 서관 8층**
- **이용 시간 : 평일 10:00 – 17:00 (토요일, 공휴일 휴관)**
- **문의 : 02-405-5396**

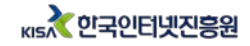

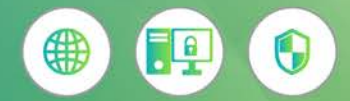

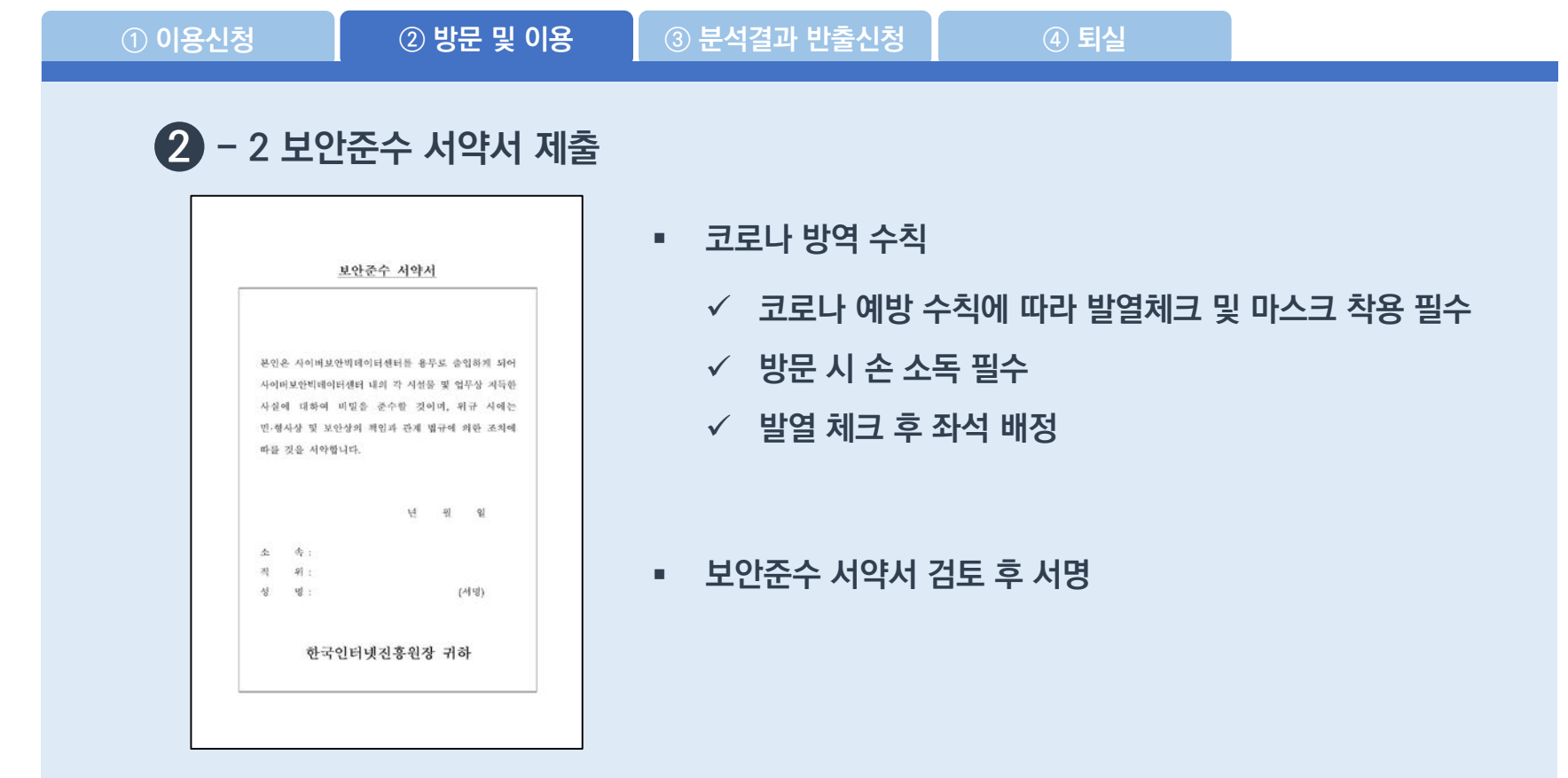

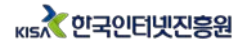

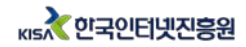

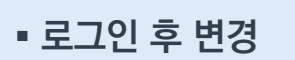

- **■ 기본비밀번호 제공**
- **■ 이용신청 시 이메일 아이디 부분 사용**

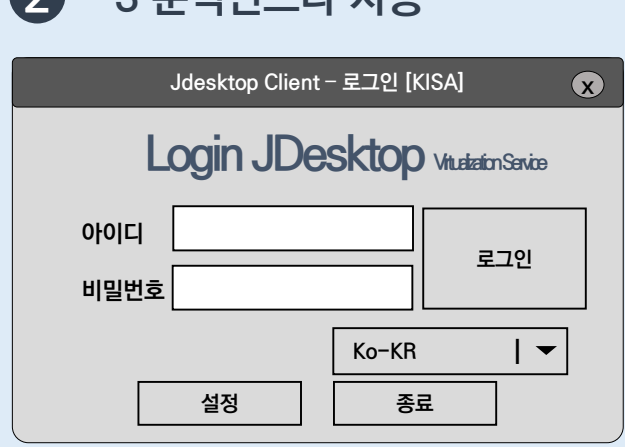

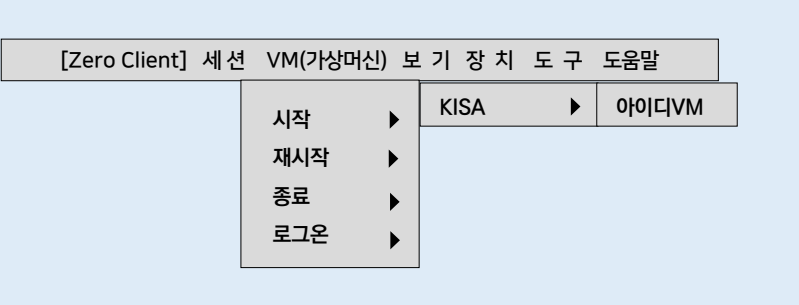

**■ 로그인 후 상단바 VM > KISA > 아이디 VM 선택**

**■ 가상머신 연결 후 접속 완료**

#### **2 - 3 분석인프라 사용**

### **사이버보안빅데이터센터 이용절차**

 $\prod$  사이버보안빅데이터센터 이용

**① 이용신청 ② 방문 및 이용 ③ 분석결과 반출신청 ④ 퇴실**

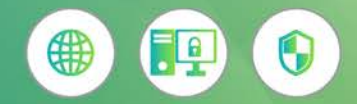

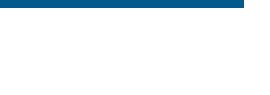

 $\overline{\phantom{a}}$ 

0

4

#### **사이버보안빅데이터센터 이용절차**

 $\prod$  사이버보안빅데이터센터 이용

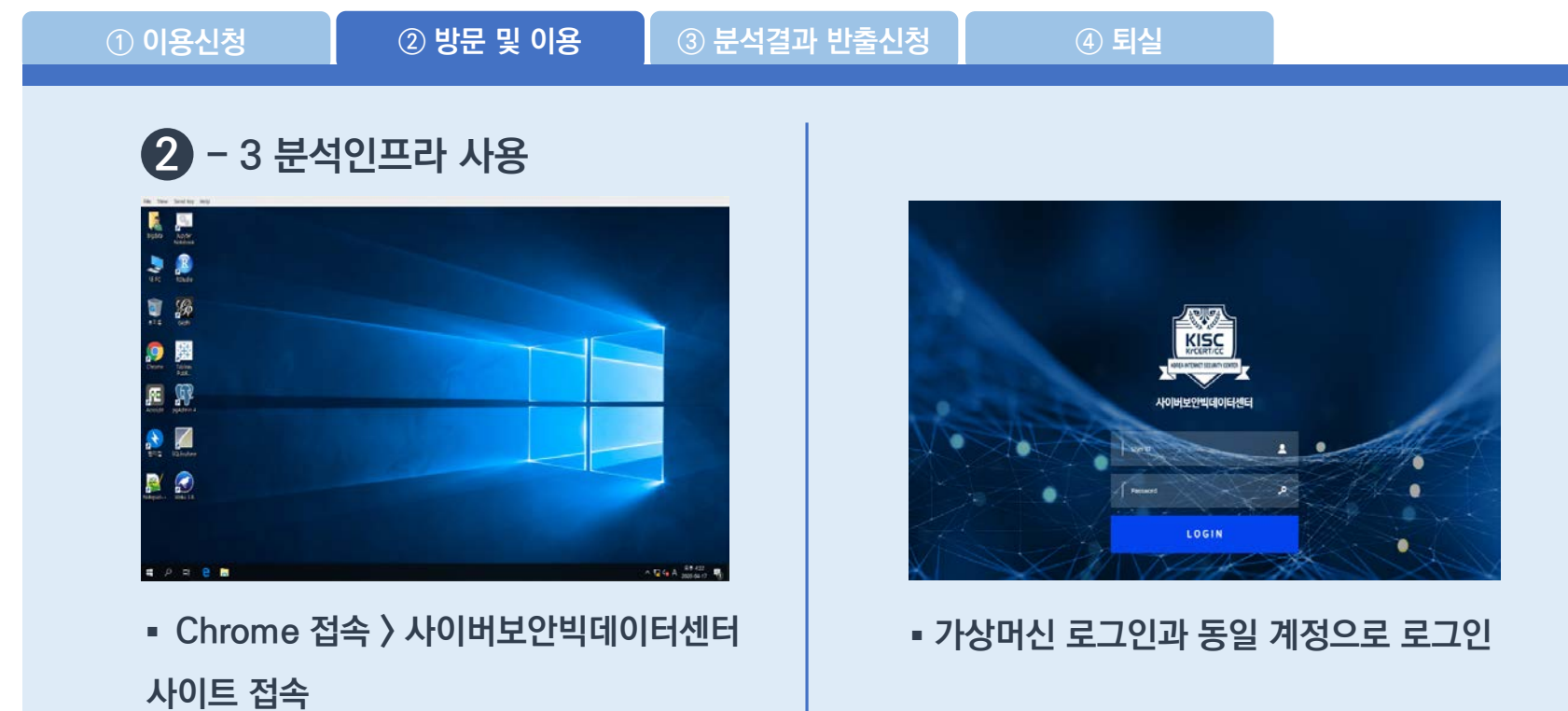

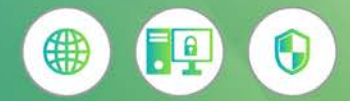

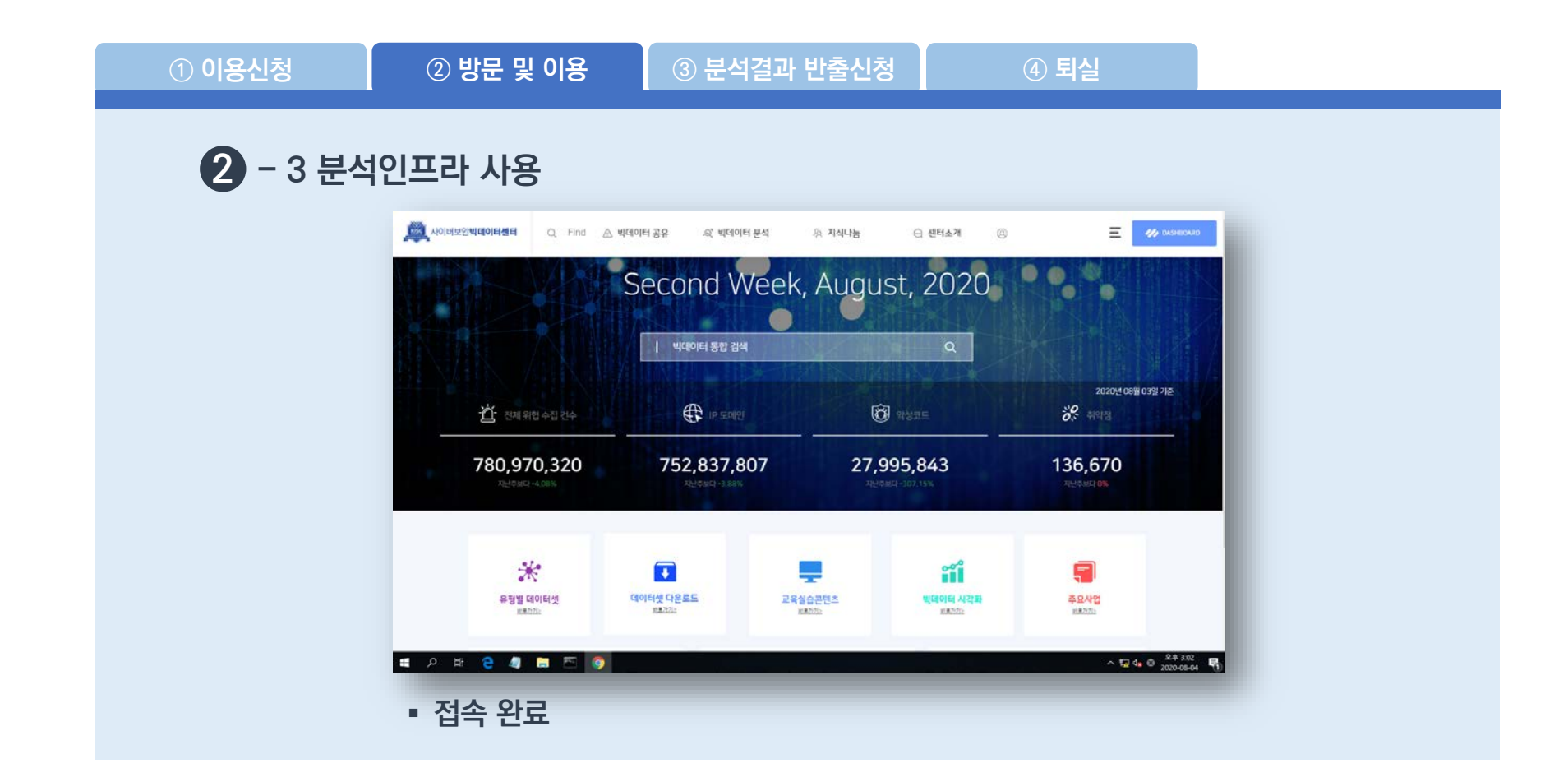

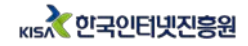

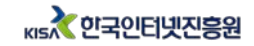

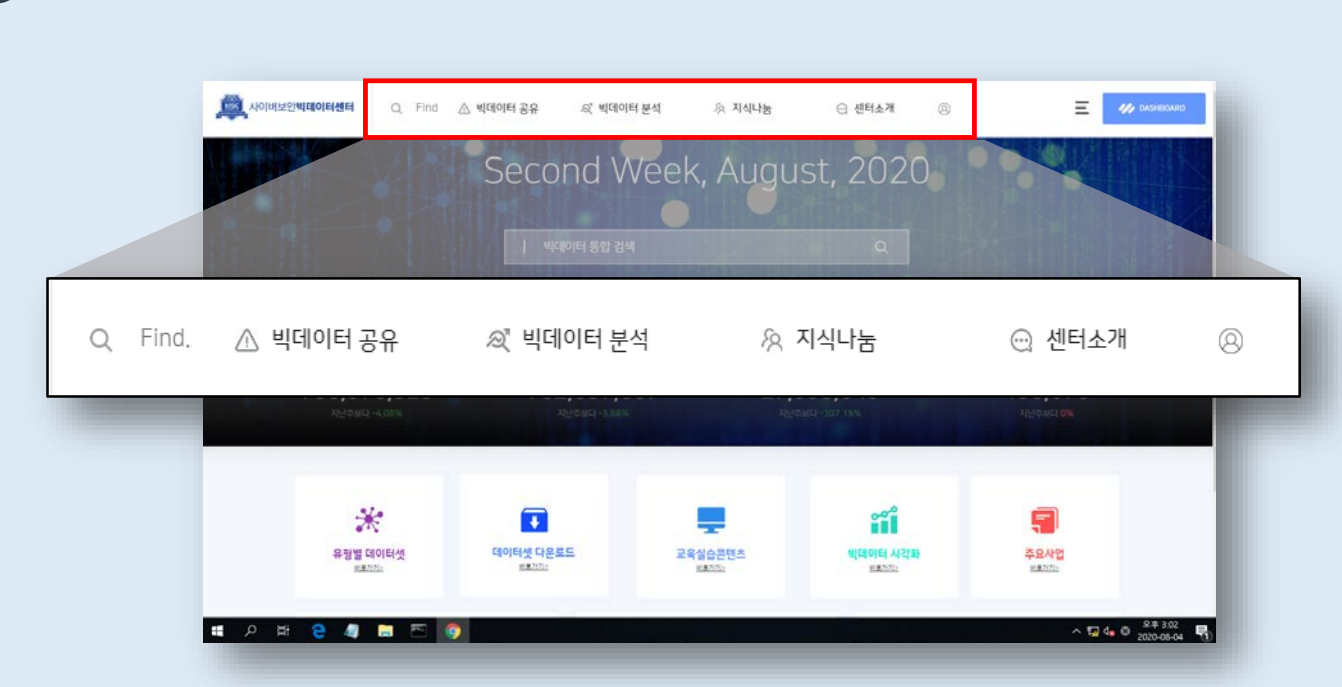

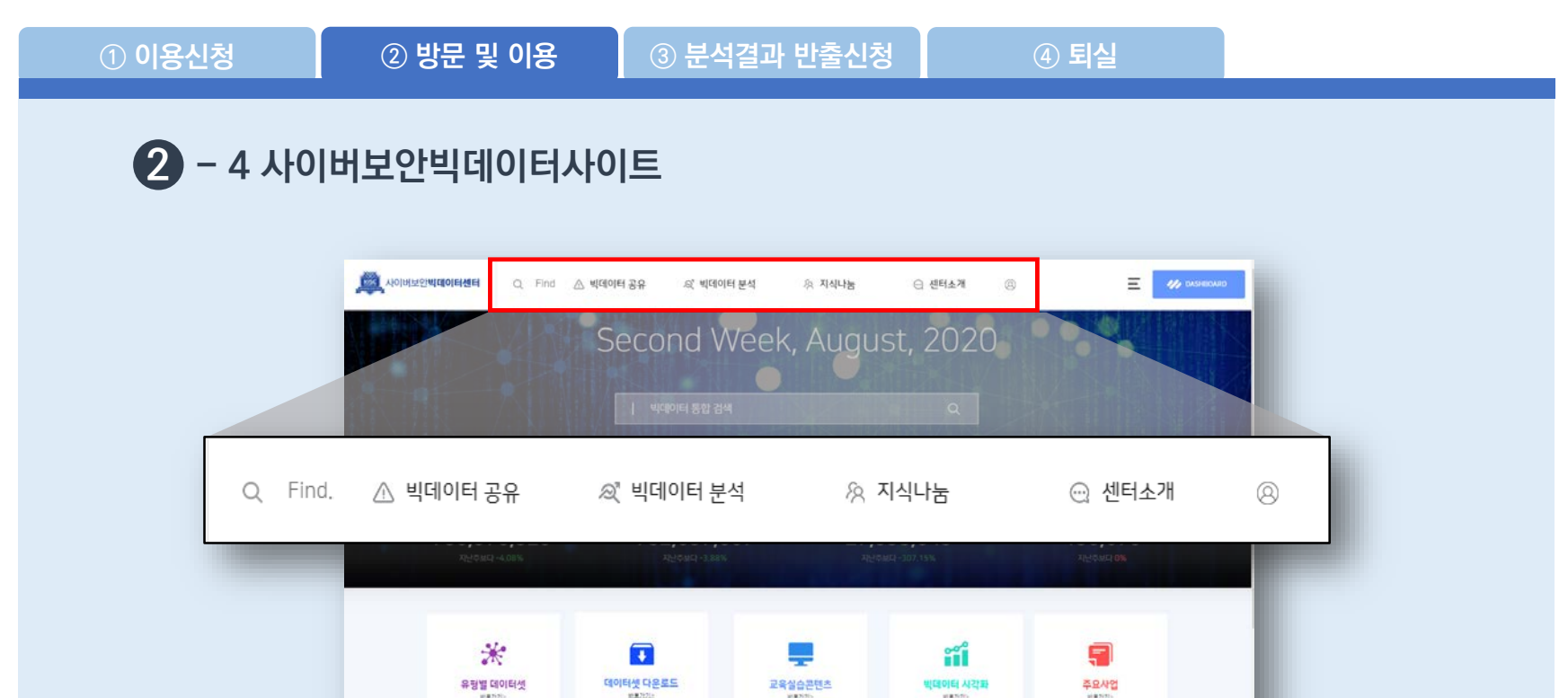

#### **사이버보안빅데이터센터 이용절차**

 $\prod$  사이버보안빅데이터센터 이용

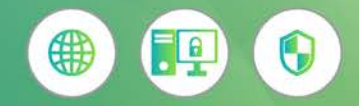

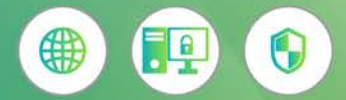

#### **사이버보안빅데이터센터 이용절차**

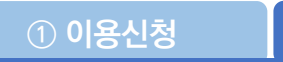

**① 이용신청 ② 방문 및 이용 ③ 분석결과 반출신청 ④ 퇴실**

## **2 - 4 사이버보안빅데이터사이트 – 빅데이터 공유**

**① 전체 데이터**

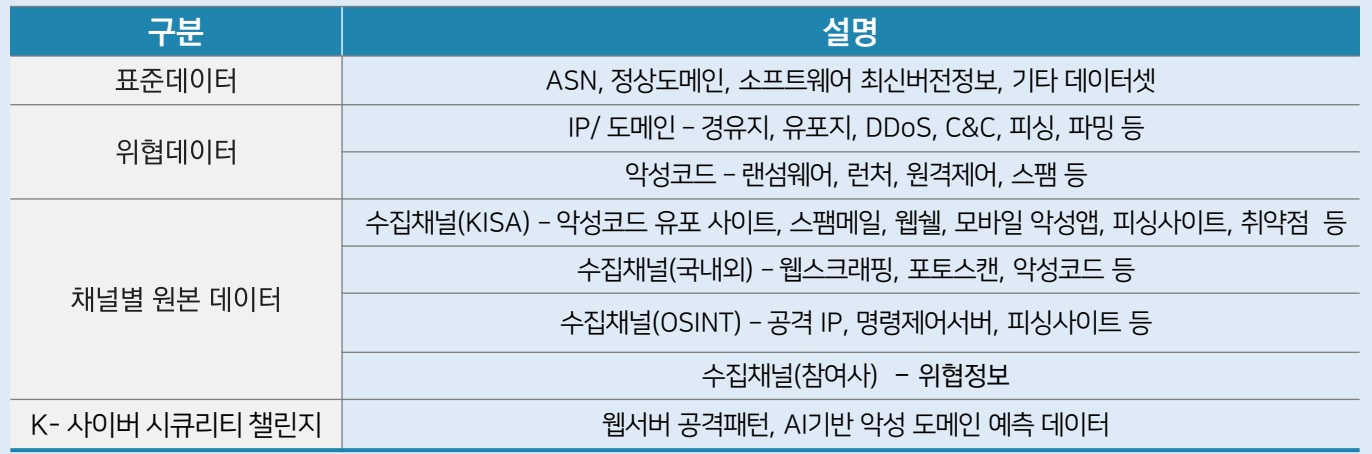

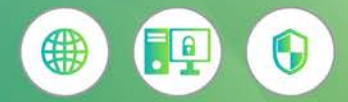

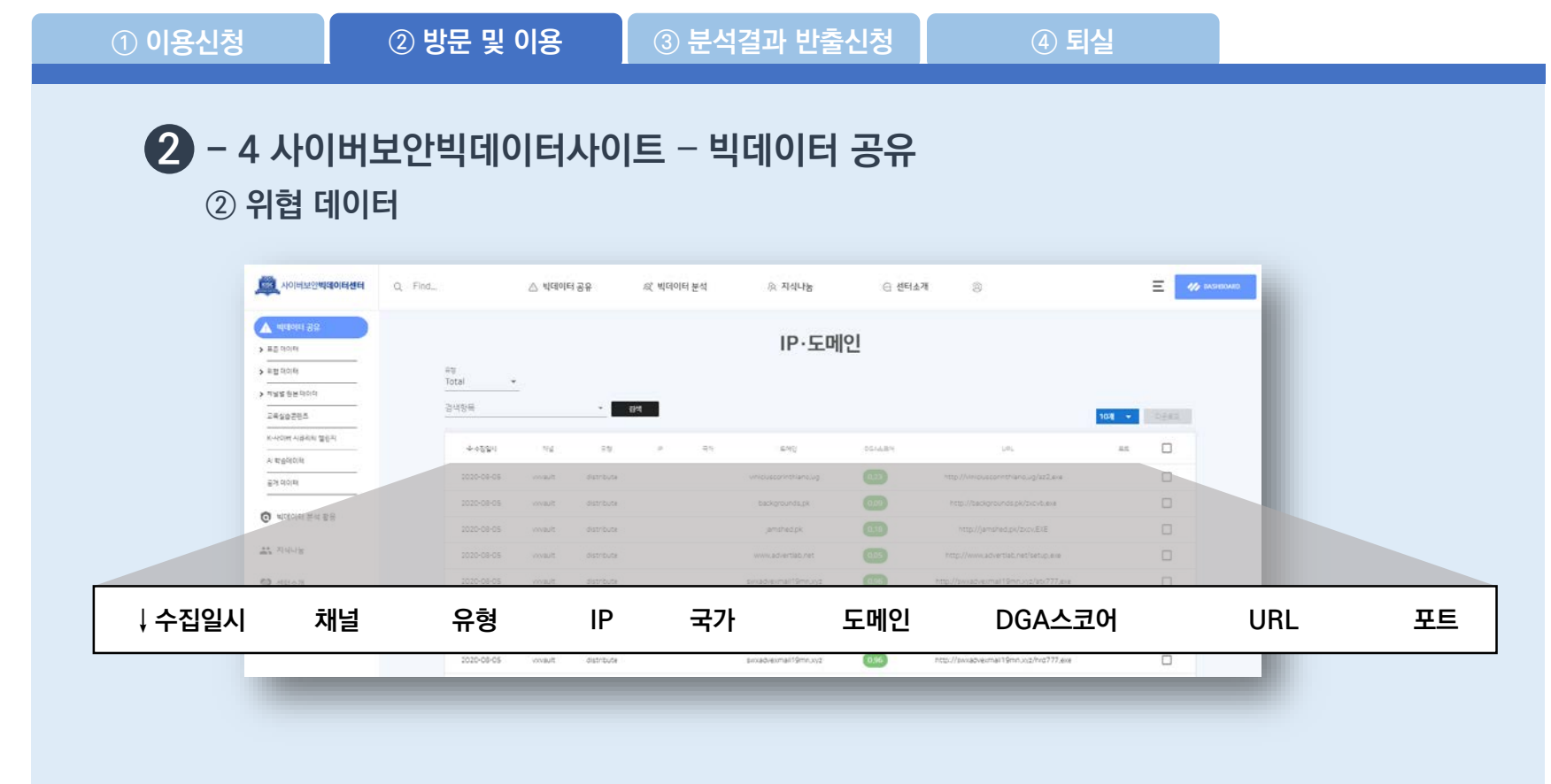

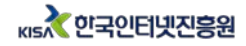

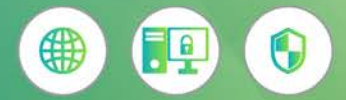

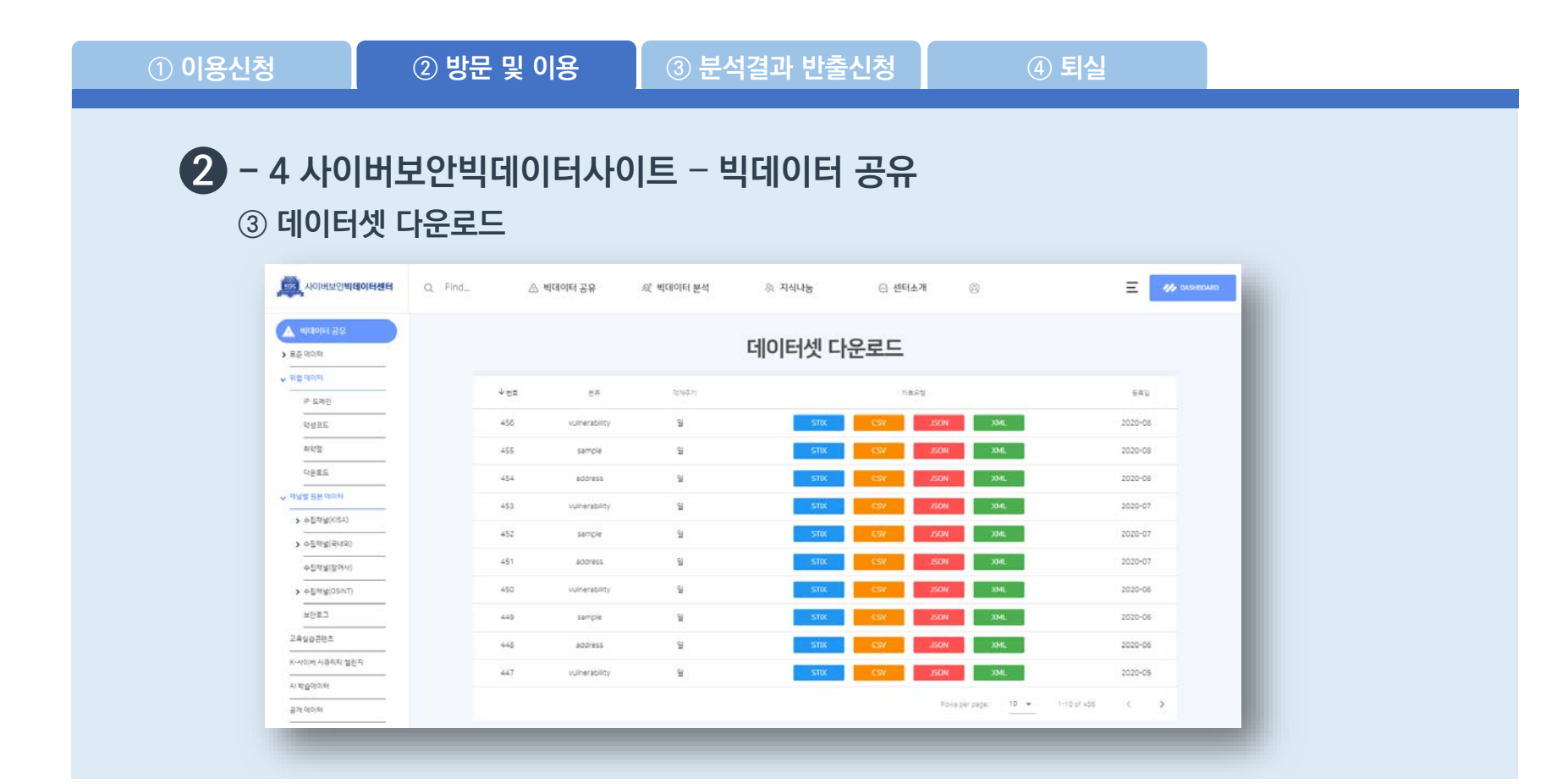

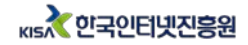

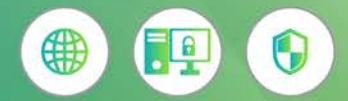

#### **사이버보안빅데이터센터 이용절차**

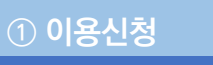

**① 이용신청 ② 방문 및 이용 ③ 분석결과 반출신청 ④ 퇴실**

#### **2 - 5 사이버보안빅데이터센터 분석도구**

**빅데이터분석(13종), 인공지능(6종), 보안도구(11종), 시각화 도구(4종)**

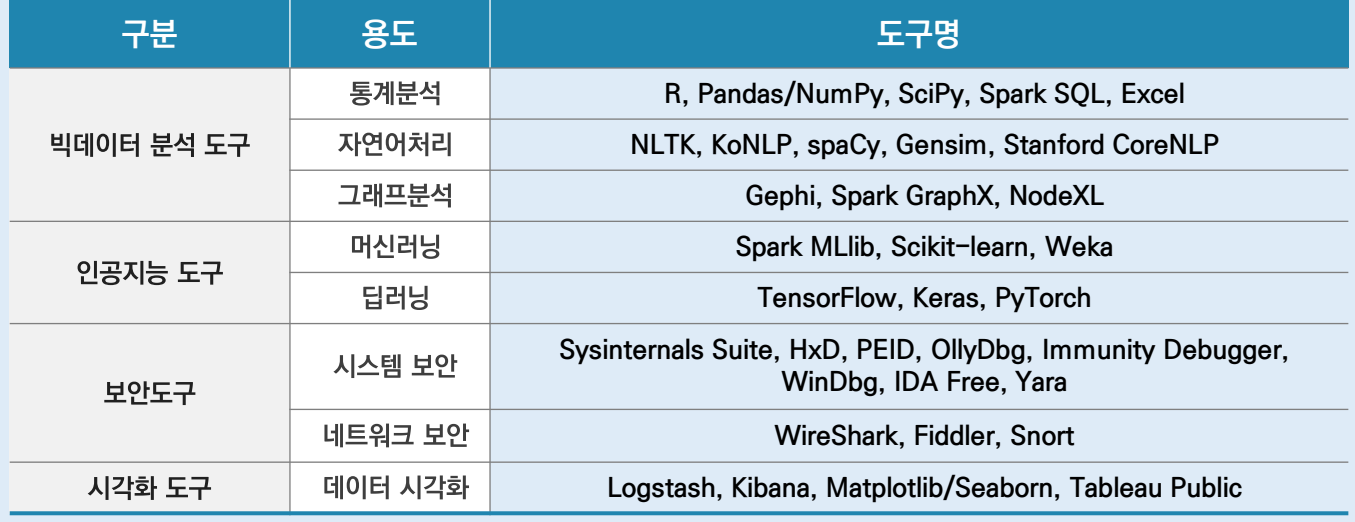

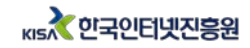

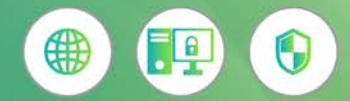

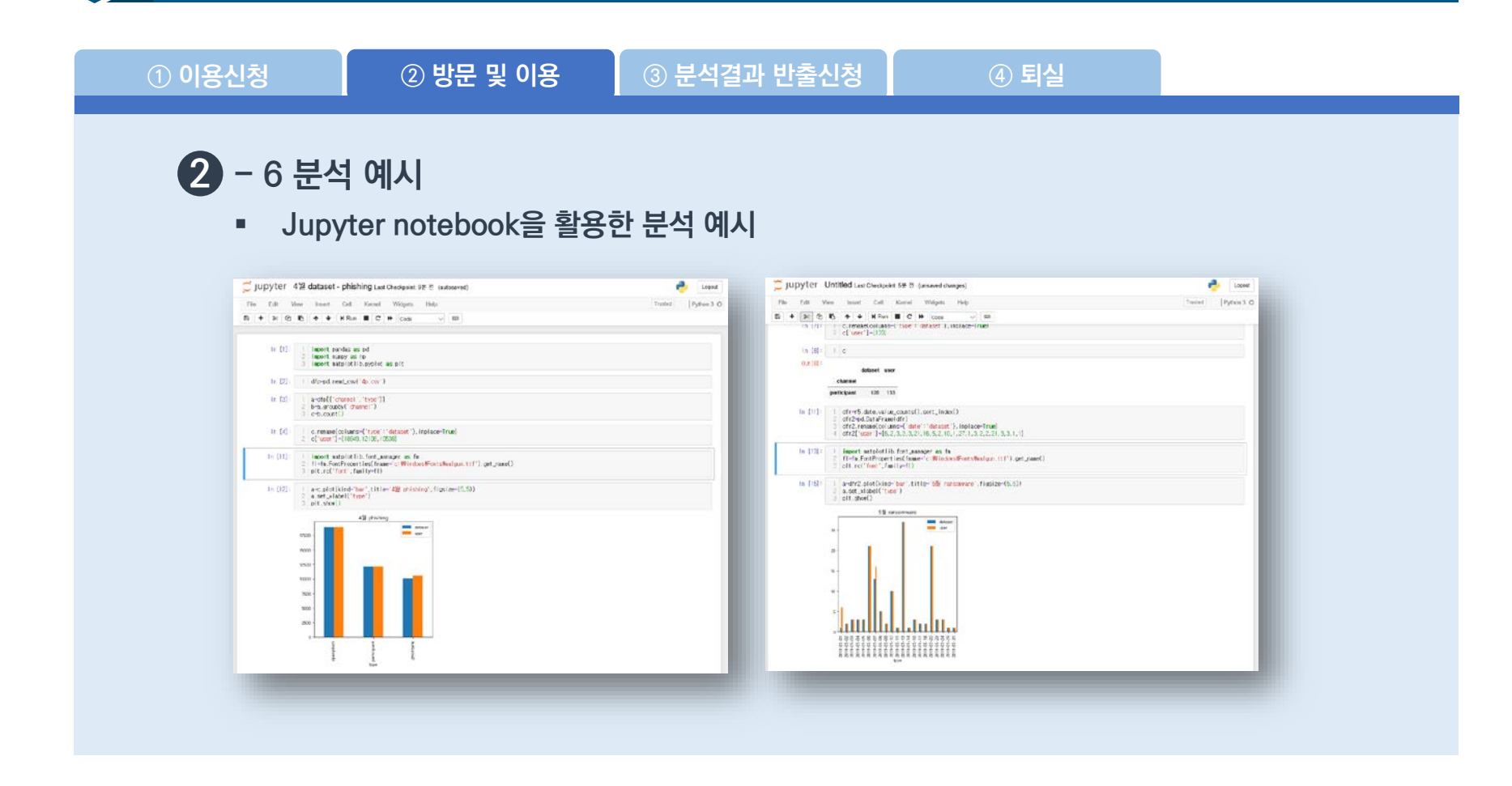

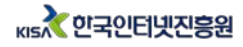

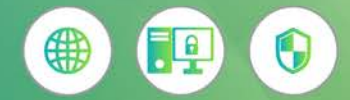

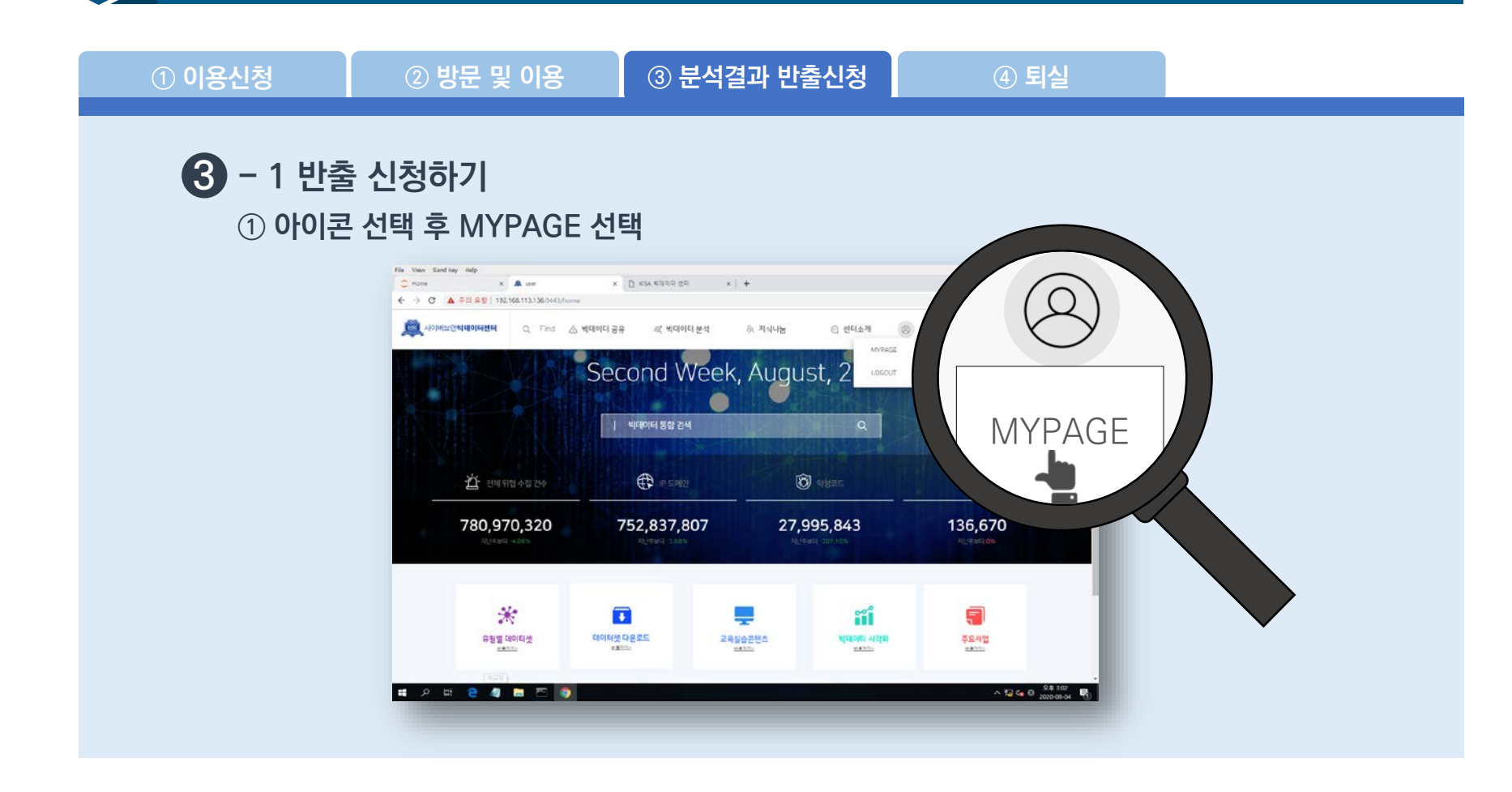

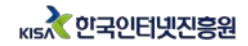

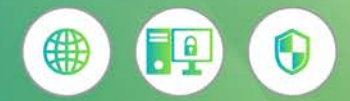

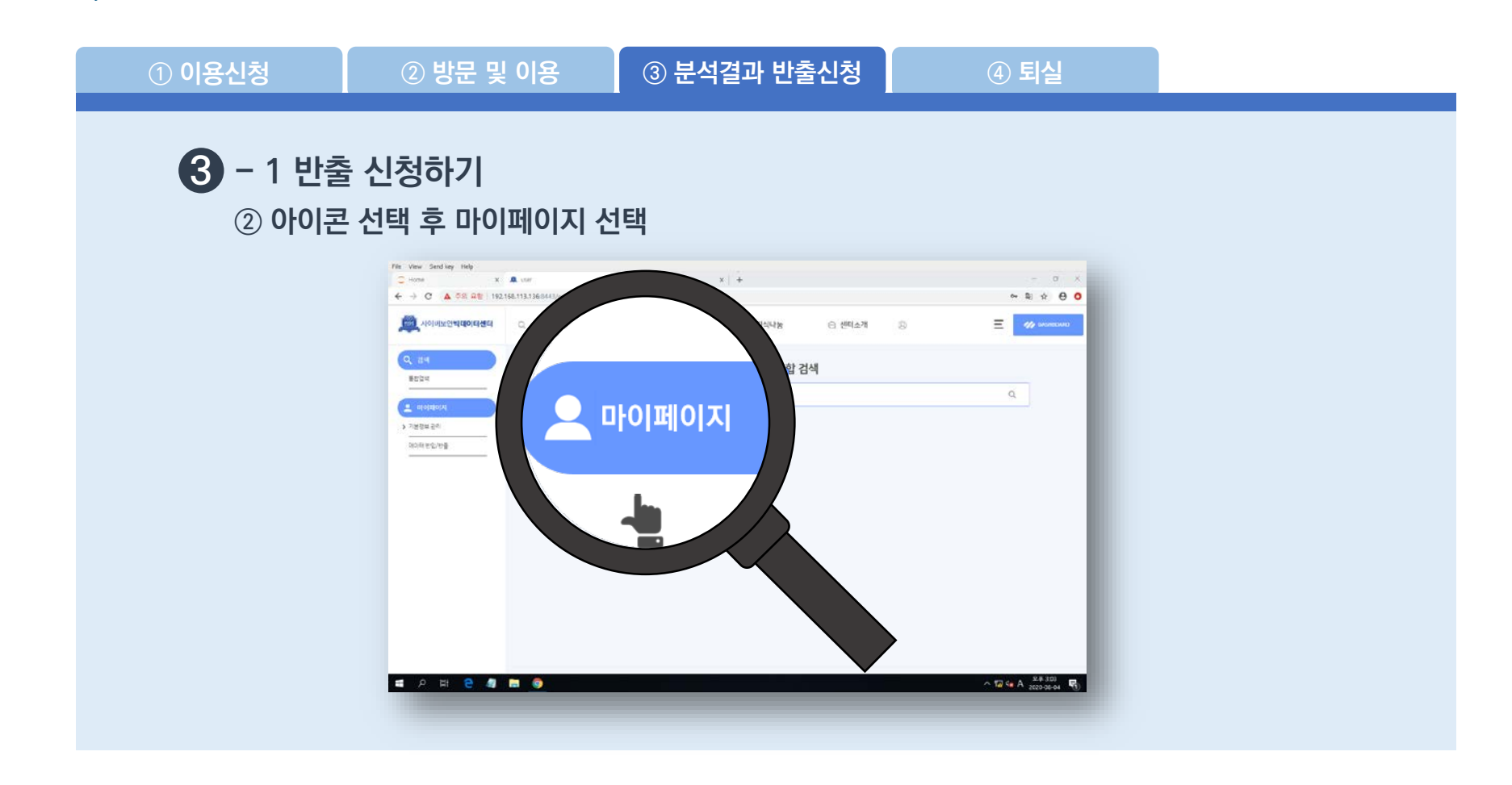

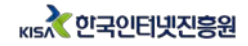

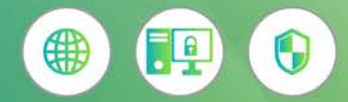

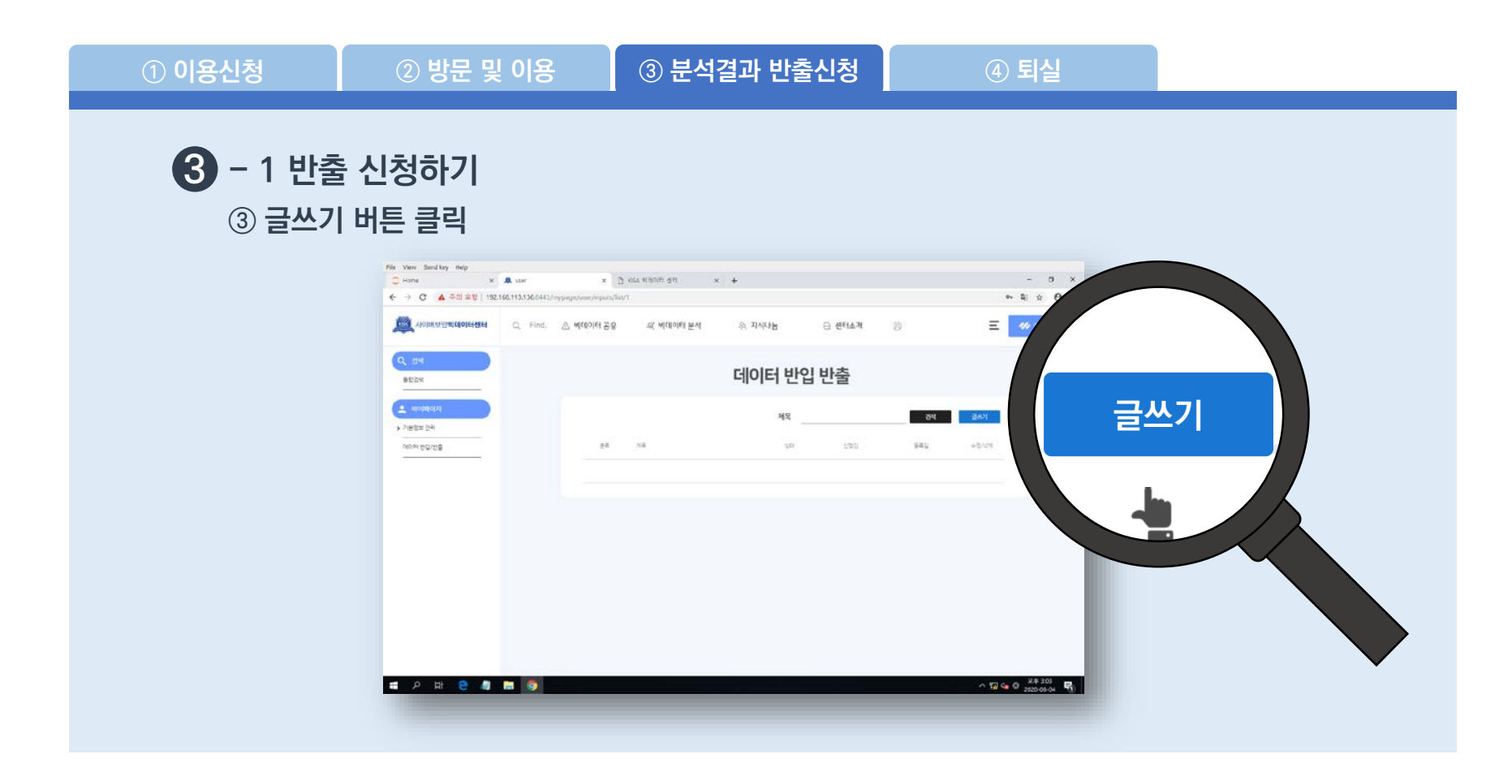

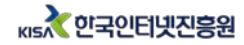

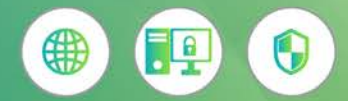

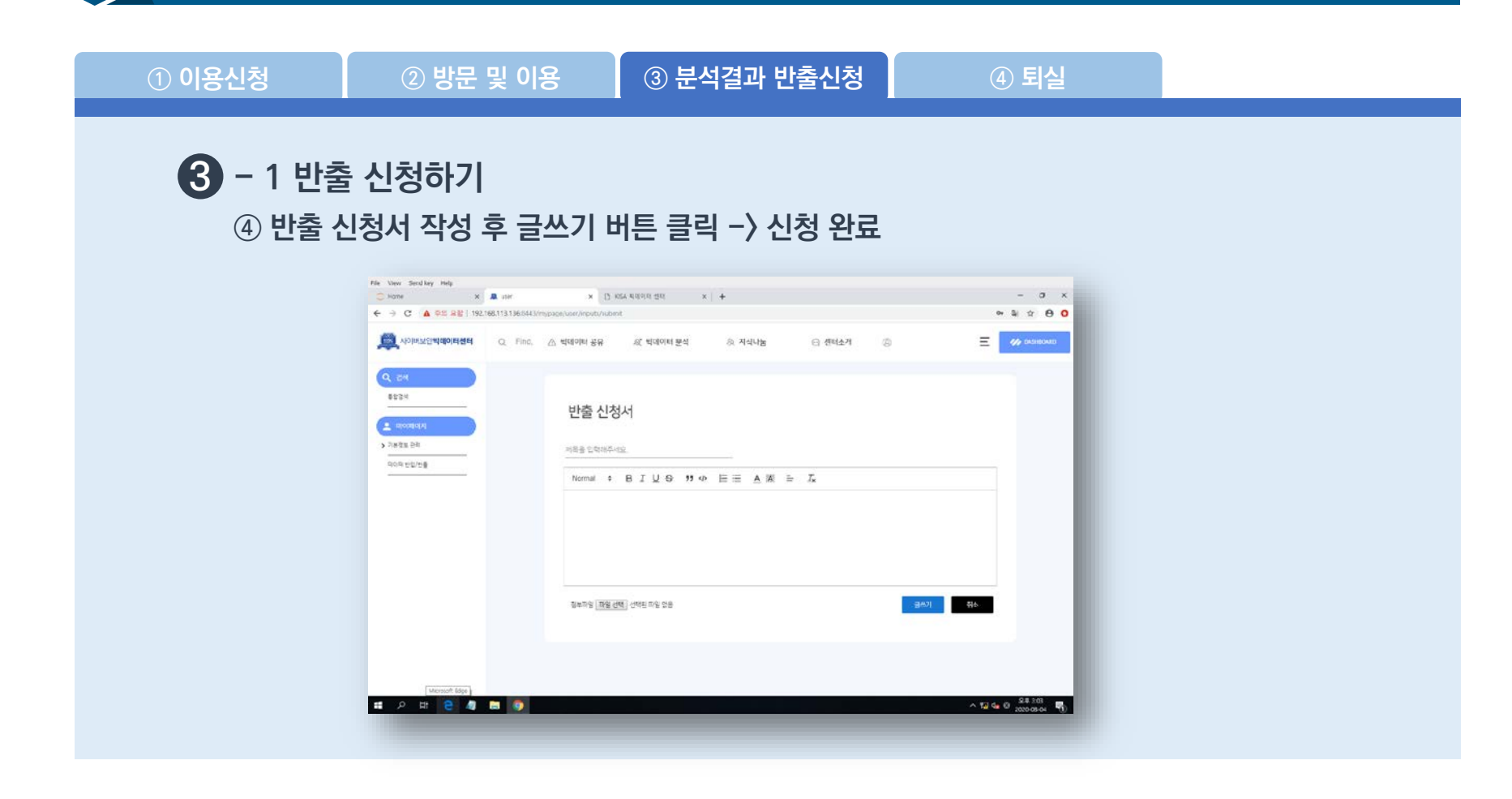

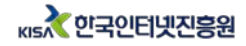

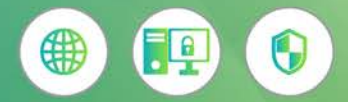

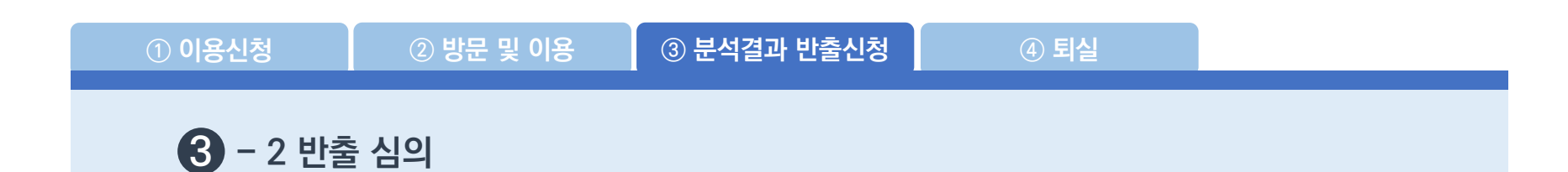

- **- 분석결과 반출여부 검토 (3-4일 소요)**
- **- 반출 승인 시 이용신청서에 기입한 이메일로 자료 전송**
- **- 원시데이터 사용유무 확인**
- **- 데이터 유출, 보안위배사항 점검**

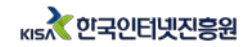

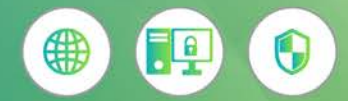

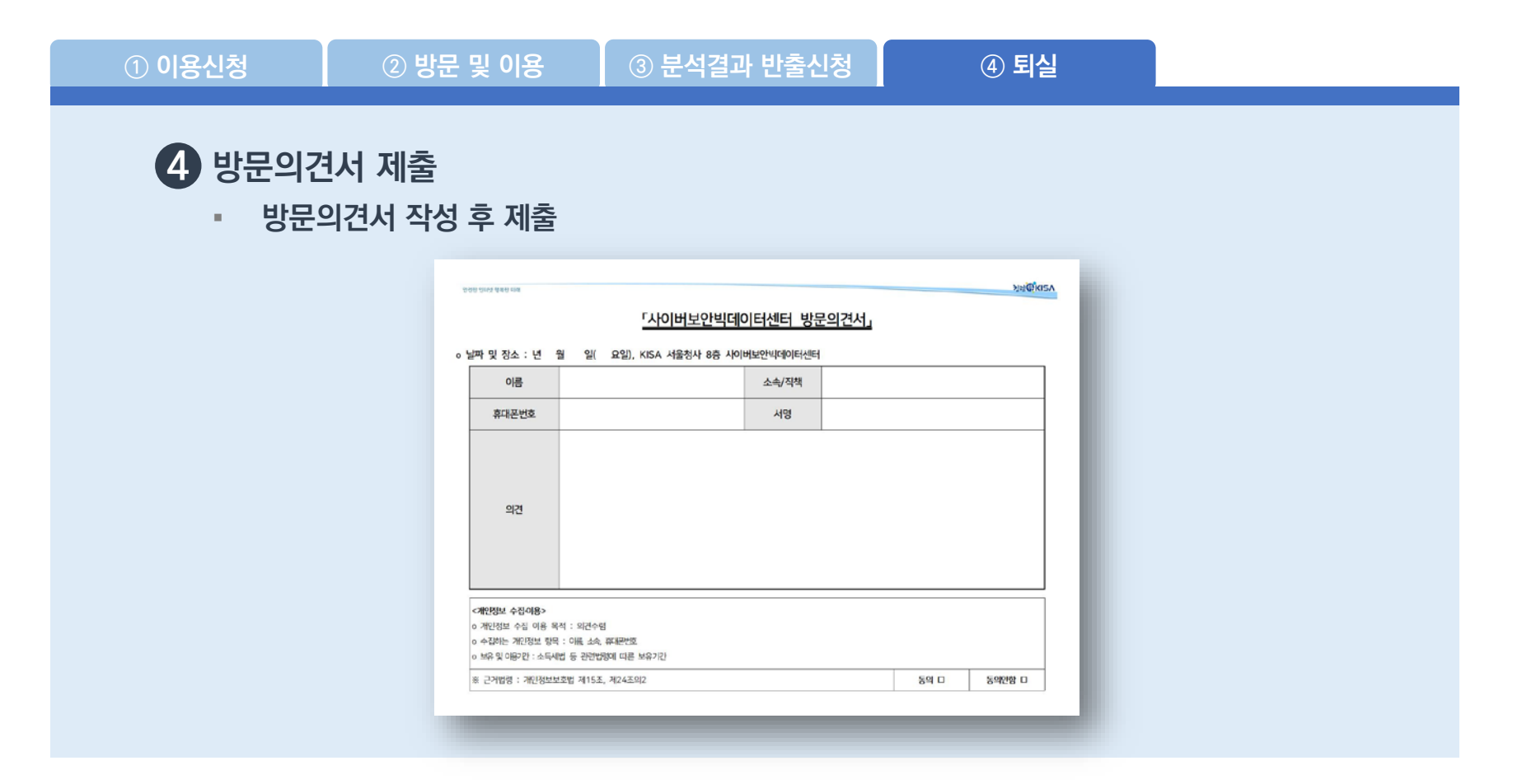

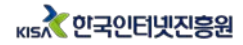

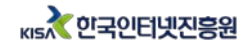

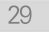

# 사이버보안 빅데이터 활용 강화 활동

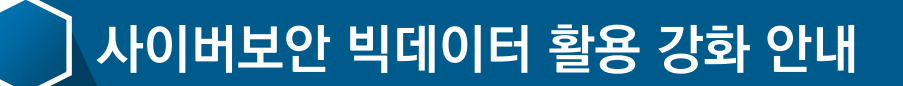

☑ 공통·활용·심화과정

☑ 보안 빅데이터 활용 경험

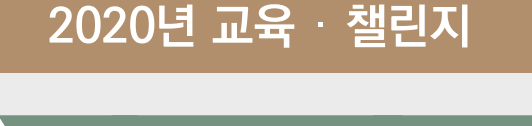

빅데이터 교육

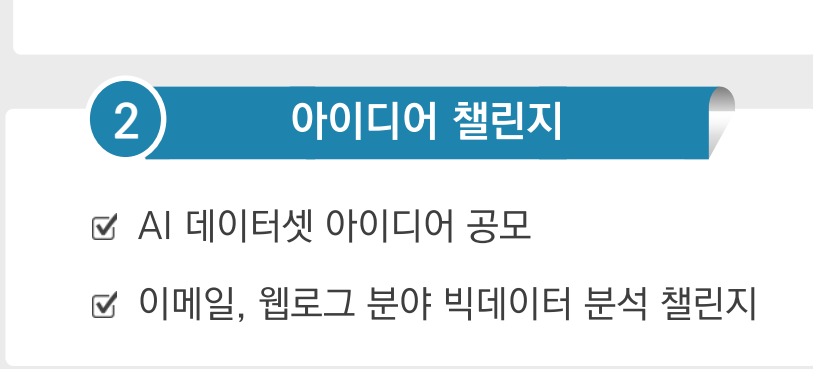

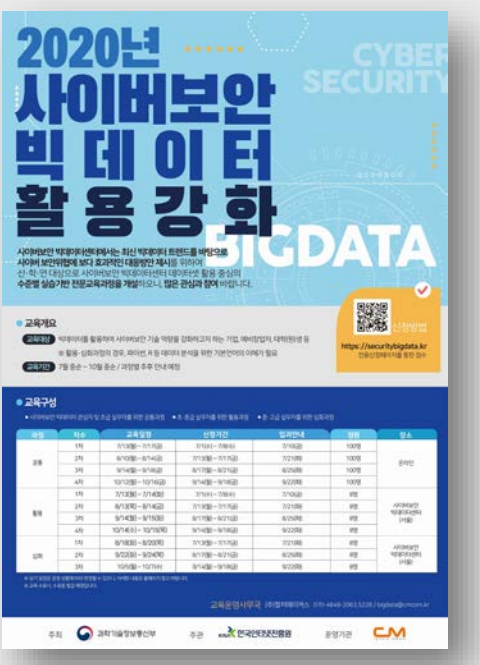

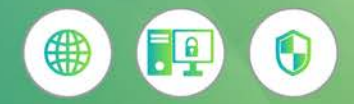

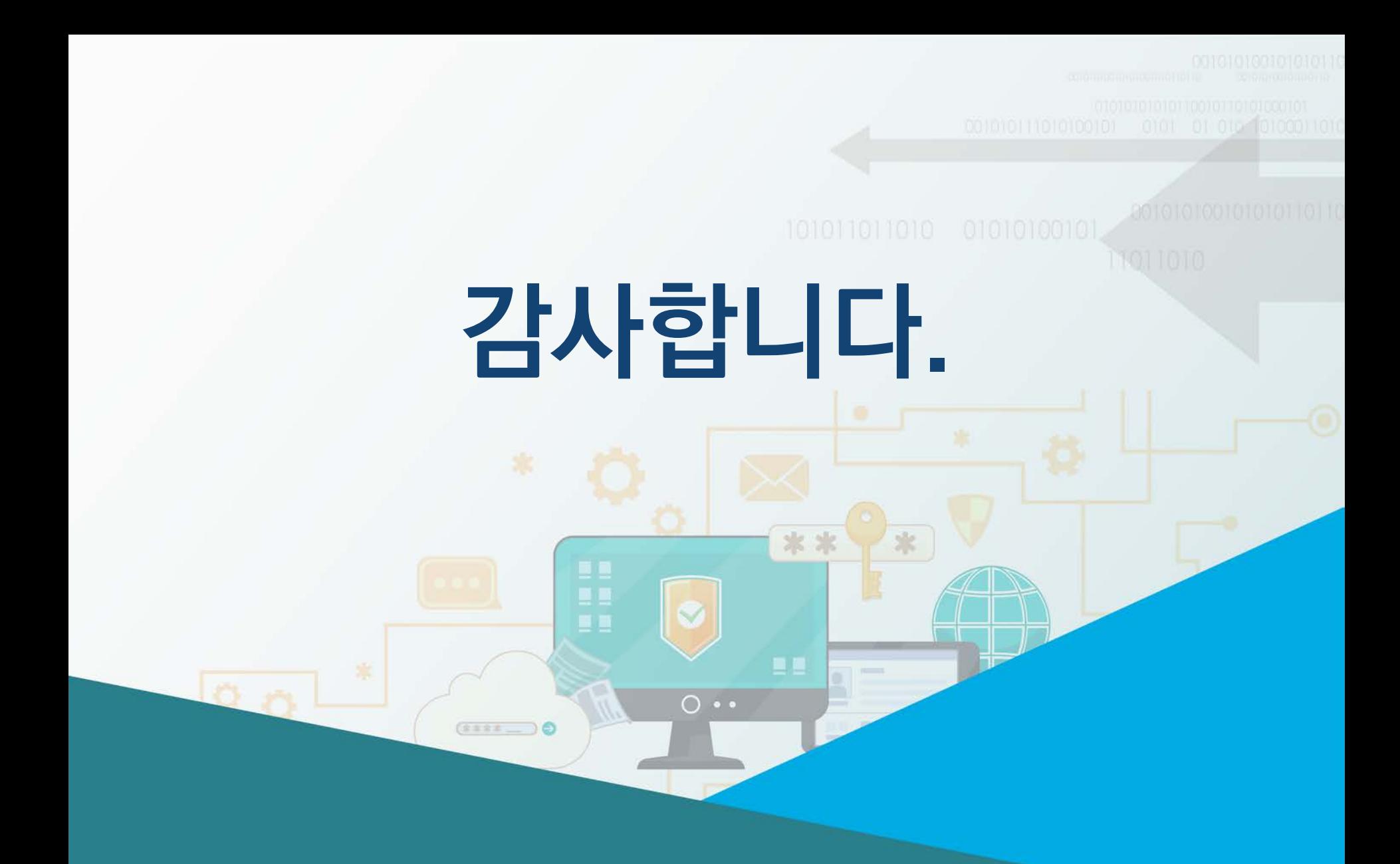

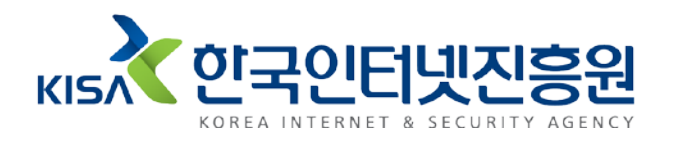